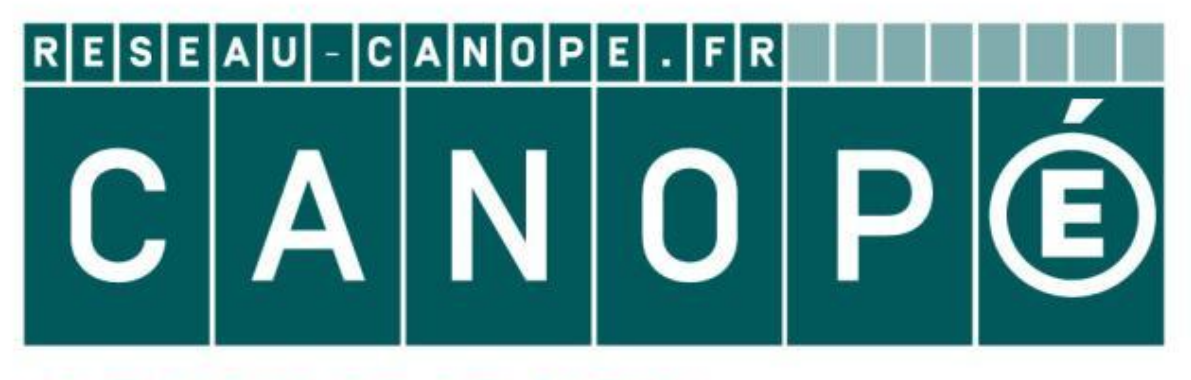

### LE RÉSEAU DE CRÉATION ET D'ACCOMPAGNEMENT PÉDAGOGIQUES

**Ce document a été mis en ligne par le Canopé de l'académie de Montpellier pour la Base Nationale des Sujets d'Examens de l'enseignement professionnel.**

**Ce fichier numérique ne peut être reproduit, représenté, adapté ou traduit sans autorisation.**

## BREVET PROFESSIONNEL

### *- Maçon -*

# *Épreuve E4 - Unité 40* **MATHÉMATIQUES**<br>
Principale Contract Contract Contract Contract Contract Contract Contract Contract Contract Contract Contract Contract Contract Contract Contract Contract Contract Contract Contract Contract Contract Contr **BREVET PROFESSIONNEL**<br>  $- MAÇON -$ <br>  $\overline{MaÇON -}$ <br>  $\overline{MATHÉMATIQUES}$ <br>  $\frac{Durée : 1 \text{ heure}}{2\text{coefficient} : 1}$ <br>  $\cdot$  ce sujet est composé de 5 pages.<br>  $\cdot$  Les questions à traiter sont aux pages numérotées 25, 35 et 45.<br>  $\cdot$  Une annexe n

 *Durée :* **1 heure** *Coefficient :* **1**

- **Ce sujet est composé de 5 pages.**
- **Les questions à traiter sont aux pages numérotées 2/5, 3/5 et 4/5.**
- **Une annexe numérotée page 5/5, à rendre avec la copie.**

#### **L'usage de la calculatrice est autorisé.**

Le matériel autorisé comprend toutes les calculatrices de poche, y compris les calculatrices programmables, alphanumériques ou à écran graphique, à condition que leur fonctionnement soit autonome et qu'il ne soit pas fait usage d'imprimante.

**- Dans ce sujet, les deux exercices sont indépendants.** 

Le candidat répondra et rédigera le détail des calculs sur une copie.

#### EXERCICE 1: (10 points) Une entreprise demande à un artisan maçon de réaliser une dalle en béton sur laquelle sera construite une salle d'exposition. Une vue en perspective de la salle et de la dalle est représentée ci-contre ( *figure 1)*. La figure **ABCDEG** (*figure 2*) ci-dessous représente la surface de cette dalle. *Figure 1* **:** Vue en perspective de la salle d'exposition et de la dalle (partie grisée). **Dalle en béton** On donne : . **ABDF** est un rectangle. . **EFG** est un triangle rectangle en **F**. . **OBCD** est un demi-disque de centre **O** et de diamètre **BD**.  $\mathbf{AB} = 12 \text{ m}$  ;  $\mathbf{AG} = 2.80 \text{ m}$  ;  $GF = 5.20 \text{ m}$  et  $GF = 110^{\circ}$ . Sur cette figure, les proportions ne sont pas respectées. **O O** A  $\longleftarrow$  **B C E**  $\bigcirc$  **D G G F**  $\sqrt{110^\circ}$ *Figure 2:* Surface de la dalle 2,80 m 12 m 5,20 m Une entreprise demande a un article mente de la dalle<br> **Base Anationale de la dalle**<br>
Sur construite (*Base Anation Calcel de la dalle*<br>
La figure ABCDEG (*figure 1*) ci-dessons représente<br>
La surface de crete digne,<br>  $\frac$ *Réseau Canopées*<br> *Réalle*<br> *Réalle*<br> *Réalle*<br> *Réalle*<br> *Réalle*<br> *Réalle*<br> *Réalle*<br> *Réalle*<br> *Réalle*<br> *Réalle*<br> *Réalle*<br> *Réalle*<br> *Réalle*<br> *Réalle*<br> *Réalle*<br> *Réalle*<br> *Réalle*

Le but de l'exercice est de calculer l'aire  $A<sub>S</sub>$  de la surface de la dalle, le volume de béton *V* nécessaire pour sa réalisation et le prix taxe comprise  $P_{\text{TC}}$  du ciment à acheter.

#### **\* Aire du demi-disque OBCD :**

- **1.** Calculer, en m, la longueur représentée par **[OB]**.
- **2.** Calculer, en m², l'aire *A*1 de la partie représentée par le demi-disque de centre **O** et dediamètre **BD**. Arrondir le résultat à l'unité.

#### **\* Aire du rectangle ABDF :**

**3.** Calculer, en m², l'aire *A*2 de la partie représentée par le rectangle **ABDF**.

#### **\* Aire du triangle rectangle EFG :**

- **4.** Montrer, par calcul, que la mesure de l'angle **FGE** est égale à 20**°**.
- **5.** En utilisant une relation trigonométrique dans le triangle **EFG** rectangle en F, calculer, en m, la longueur représentée par **[FE]**. Arrondir le résultat au dixième.
- **6.** Calculer, en m², l'aire *A*3 de la partie représentée par le triangle **EFG**.

#### **\* Aire de la surface de la dalle et volume de béton nécessaire :**

**7.** Pour cette question, on donne :  $A_1 = 25 \text{ m}^2$  ;  $A_2 = 96 \text{ m}^2$  et  $A_3 = 5 \text{ m}^2$ .

Calculer, en m<sup>2</sup>, l'aire  $A_S$  de la surface de la dalle représentée par la figure **ABCDEG** (voir *figure 2*).

**8.** On admet que l'épaisseur *e* de la dalle est constante et mesure 12 cm. Calculer, en  $m<sup>3</sup>$ , le volume  $V$  de béton nécessaire pour réaliser cette dalle.

#### **\* Quantité du ciment à utiliser et prix d'achat :**

**9.** Pour réaliser la dalle précédente, l'artisan doit acheter 4,9 tonnes de ciment.

Le ciment est vendu en sac de 35 kg.

Le prix hors-taxe d'un sac de ciment est de 7,60 euros et le taux de TVA est de 20%.

- **9.1.** Calculer le nombre *n* de sacs de ciment à acheter.
- **9.2.** Calculer, en euro, le prix taxe comprise  $P_{TC}$  du ciment à acheter. Écrire le détail de calcul.

#### EXERCICE 2 : (10 points)

Le bureau d'étude d'une entreprise de travaux publics souhaite calculer le coût de réalisation  $C_R$  d'une dalle de béton de **1 m²** en fonction de l'épaisseur *e* de celle-ci. e travaux publics souhaite canon de l'épaisseur  $e$  de cel<br>  $\frac{P_B = 105 \times V}{P_A = 1.5 \times m}$  (*V* e

Il dispose des informations suivantes :

- 
- le prix  $P_A$  (en euro) de l'acier :  $P_A = 1.5 \times m$  (*m* est la masse de l'acier utilisé, en kg)
- 

- le prix  $P_B$  (en euro) du béton :  $\langle P_B = 105 \times V \rangle$  (*V* est le volume du béton utilisé, en m<sup>3</sup>)

- le prix  $P_C$  (en euro) du coffrage :  $P_C = 23 \times S$  (*S* est l'aire de la surface du coffrage, en m<sup>2</sup>)
- $\bullet$  Le coût de réalisation  $C_R$  (en euro) d'une dalle est donné par la relation :

$$
C_{\rm R} = P_{\rm A} + P_{\rm B} + P_{\rm C}
$$

 Pour un mètre-carré de dalle, la masse *m* (en kg) de l'acier est donnée par la relation :

$$
m=\frac{2,8}{e}
$$

(*e* est l'épaisseur de la dalle, en m)

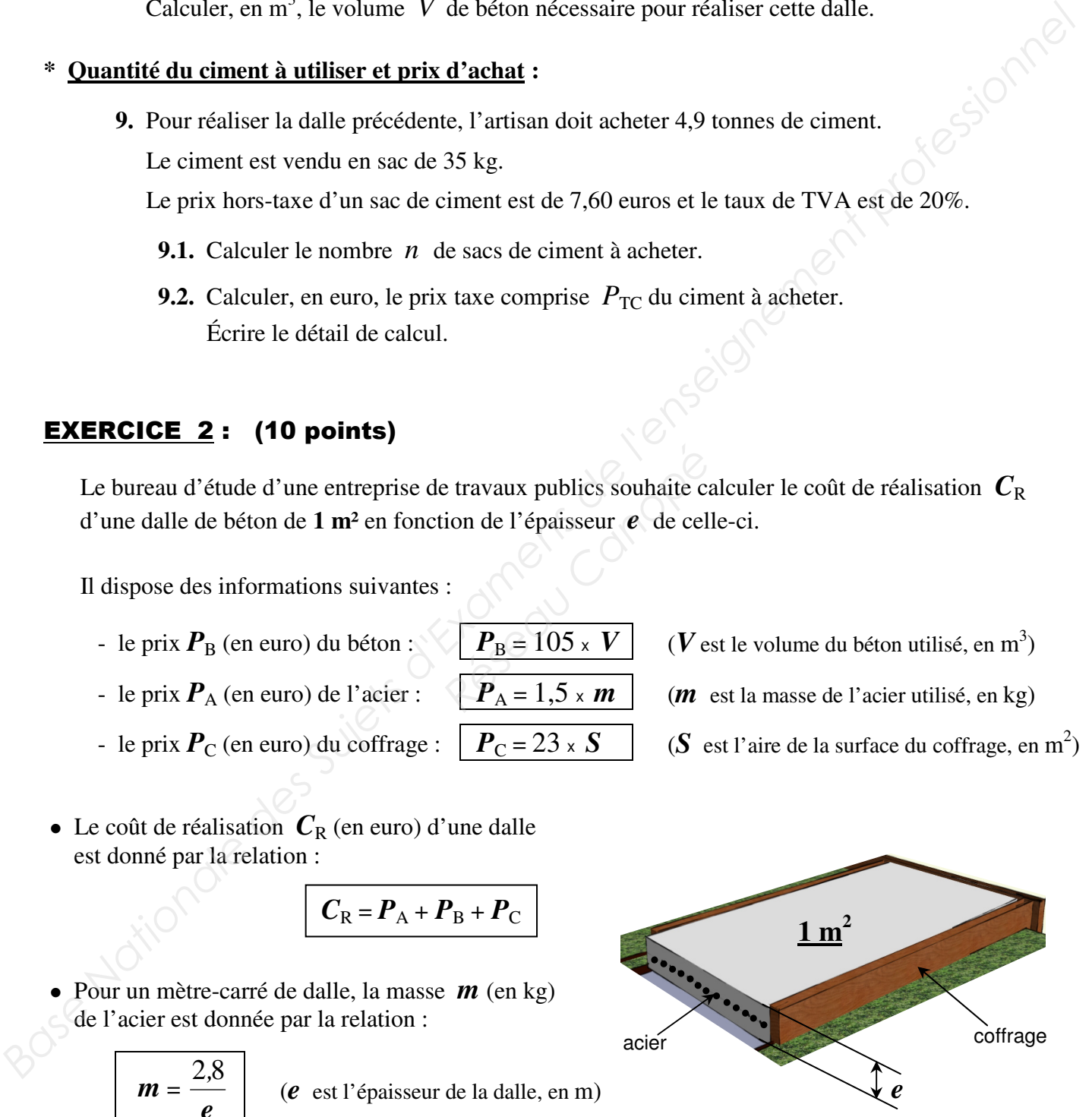

 Pour chaque mètre-carré de dalle, il est compté forfaitairement **1 m<sup>2</sup>** pour l'aire de la surface de coffrage.

#### ■Partie A : *Calcul du coût de réalisation C*<sup>R</sup> *d'une dalle en béton* (3 points)  *d'épaisseur fixe e = 0,15 m.*

- **1.** Calculer, en kg, la masse nécessaire *m* (en kg) de l'acier pour réaliser cette dalle.
	- Arrondir le résultat au dixième.
- **2.** En prenant  $S = 1 \text{ m}^2$ ,  $e = 0.15 \text{ m}$ ,  $m = 18.7 \text{ kg}$  et  $V = 0.15 \text{ m}^3$ , calculer, en euro :
	- **2.1.** le prix  $P_\text{B}$  du béton.
	- 2.2. le prix  $P_A$  de l'acier.
	- **2.3.** le prix  $P_{\text{C}}$  du coffrage.
	- **2.4.** le coût de réalisation  $C_R$  de cette dalle.

# **• Partie B:** *Étude de l'évolution du coût de réalisation C<sub>R</sub> en fonction de l'épaisseur e de la dalle.* (7 points) **2.1.** le prix  $P_B$  du béton.<br> **2.2.** le prix  $P_A$  de l'acienc.<br> **2.3.** le prix  $P_A$  de l'acientage.<br> **2.4.** le coût de réalisation  $C_R$  de cette dalle.<br> **Partio B** : *Entale de l'évolution du coût de réalisation*  $C_R$  en

Le coût de réalisation  $C_R$  (en euro) d'une dalle d'un mètre-carré s'exprime en fonction de

l'épaisseur  $e$  (en m) de la dalle par la relation : *e ,*24 + 105 *e* + 23

Dans cette partie, on se propose d'étudier l'évolution de ce coût de réalisation  $C_R$  pour des dalles d'épaisseur *e* comprises entre 0,10 m et 0,25 m.

**3.** Soit *f* la fonction de la variable *x* définie sur l'intervalle [0,10 ; 0,25] par :

étudier l'évolution de ce coût de r  
0 m et 0,25 m.  
définie sur l'intervalle [0,10 ;  

$$
f(x) = \frac{4,2}{x} + 105 x + 23
$$
aleurs de f sur l'annexe - page 5

- **3.1.** Compléter le tableau de valeurs de *f* sur **l'annexe** - **page 5/5**. Arrondir les résultats au centième.
- **3.2.** On appelle *C* la courbe représentative de *f* dans le plan rapporté au repère orthogonal situé en annexe.

 **3.2.a.** Placer dans ce repère les points de la courbe *C* d'abscisses respectives :

$$
0,10 \qquad ; \qquad 0,14 \qquad ; \qquad 0,20 \qquad \text{et} \qquad 0,24.
$$

**3.2.b.** Tracer la courbe *C*.

**3.3.** À partir de la courbe tracée, **en laissant apparents les traits de lecture sur le graphique**, déterminer :

**3.3.a.** la valeur de *x* pour laquelle  $f(x)$  est minimale.

**3.3.b.** la valeur de *f*(**0,15**). Comparer ce résultat avec la réponse obtenue à la question **2.4.**

**4.** On appelle « épaisseur économique *e***<sup>o</sup>** » de la dalle, l'épaisseur qui correspond à la valeur minimale du coût de réalisation *C*R.

Quelle est la valeur de cette épaisseur économique *e***o** ?

#### A N N E X E **(à rendre avec la copie)**

• **Exercice 2** – **Partie B – Question (3.1) :** Tableau de valeurs de  $f$  (résultats arrondis au centième)

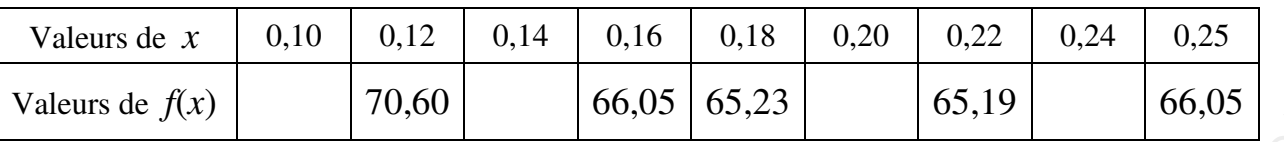

● **Exercice 2** – **Partie B – Questions (3.2) et (3.3) :** Représentation graphique de *f*

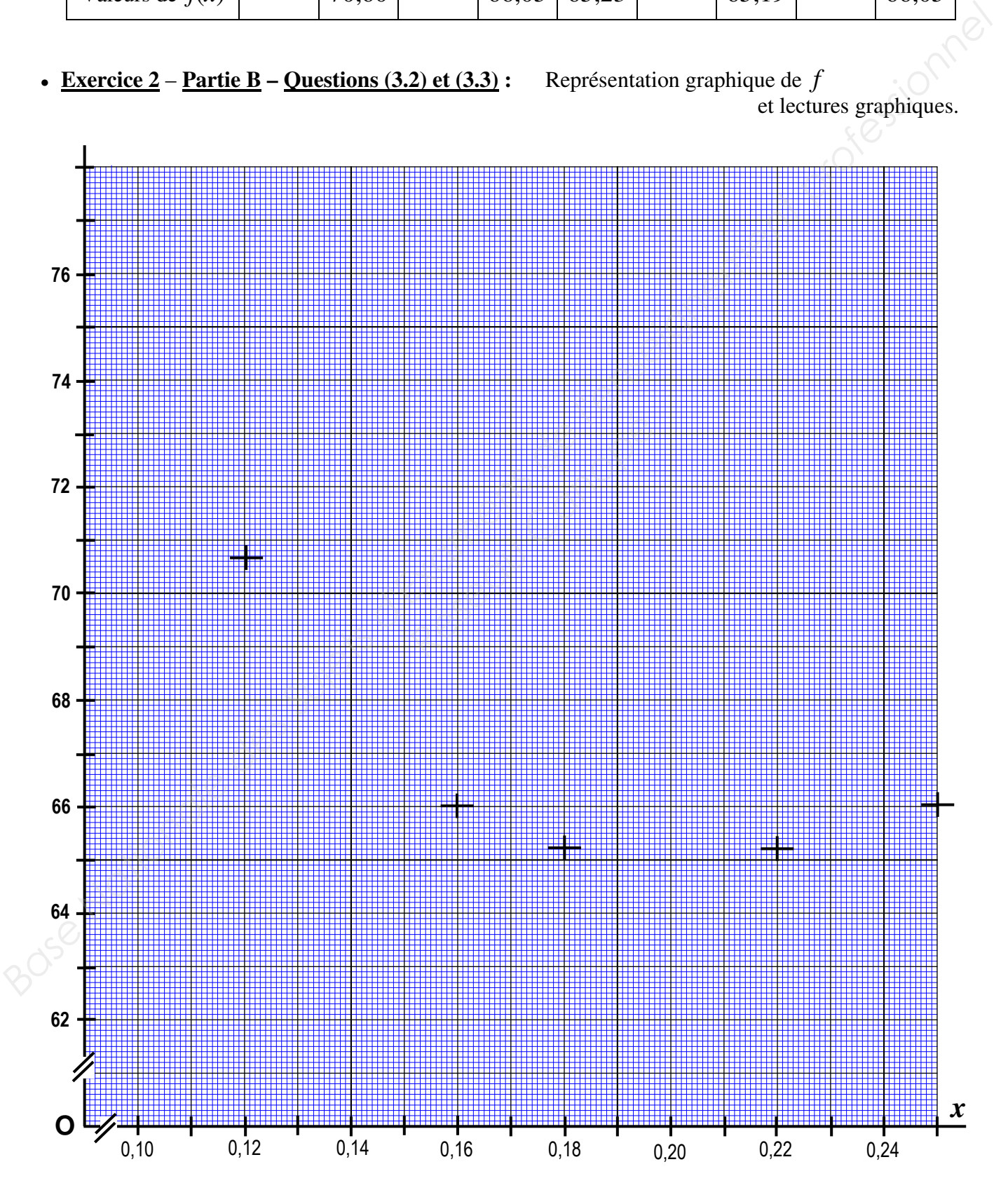